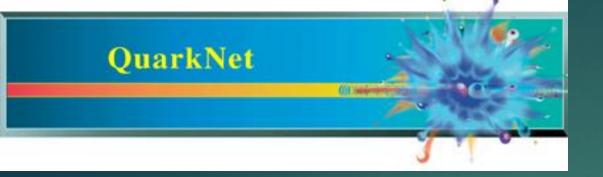

# CRMD Counting Studies Without eLab

NATHAN UNTERMAN UNIVERSITY OF NEW MEXICO JULY 2022

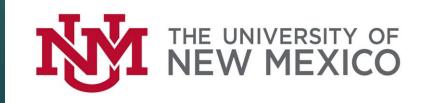

#### Stopwatch and DAQ Counter

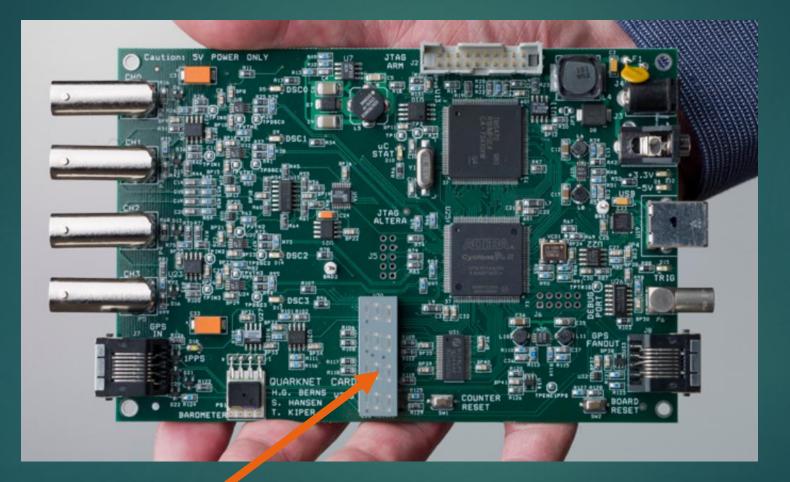

### Change Status Line in EQUIP

#### From H2 on command line in EQUIP (Help Menu 2)

| Status |                                                                                                    |
|--------|----------------------------------------------------------------------------------------------------|
| ST     | <ul> <li>Send status line now. This reset the minute timer.</li> </ul>                                                                                  |
| ST 0   | – Status line, disabled.                                                                                                    |
| ST 1 m | - Send status line every (m) minutes.(m=1-30, def=5).                                                                                                   |
| ST 2 m | <ul> <li>Include scalar data line, chs SO-S4 after each status line.</li> <li>Include scalar data line, plus reset counters on each timeout.</li> </ul> |
| ST 3 m | <ul> <li>Include scalar data line, plus reset counters on each timeout.</li> </ul>                                                                      |

| Control Panel                                | TOT Monitor F                                                             | Rate Monitor Sho | wer Monitor Mi                              | Jon Lifetime Mo | nitor Geo | metry       |
|----------------------------------------------|---------------------------------------------------------------------------|------------------|---------------------------------------------|-----------------|-----------|-------------|
| Log file:                                    | C:\Users\cosmiclDesktop\Data 6818\CR_DAQ_6818_10_SEP_2015.txt Choose File |                  |                                             |                 |           | e File      |
| Serial port                                  | COM4                                                                      |                  | -                                           |                 |           |             |
| S/N:                                         | 6818 Updat                                                                | te Reset sca     | lers(RB) Re                                 | eset board(RE)  | GPS(      | )G)         |
| Help: Page 1(                                | H1) Page 2(H)                                                             | 2) Barometer(    | HB) Status(H                                | IS)             |           |             |
| Trigger(                                     | HT) Setup(V1)                                                             | Voltages(V2)     | GPS Lock(V                                  | 3)              |           |             |
| GPS status:<br>Latitude: 42<br>Altitude: 205 | :06.696144 N                                                              | Longitude:       | 22.4<br>087:49.823360 W<br>/15 14:24:29.007 |                 | 1023.3516 | hPa DAC= 16 |
| Scalers(DS                                   | 6946                                                                      | 7003             | 6751                                        | 7642            | 87        |             |
|                                              |                                                                           |                  |                                             |                 |           |             |
| Control reg                                  | (sters(DC):                                                               | 3F 70            | 00 A                                        |                 |           |             |
| Timing regi                                  | isters(DT);                                                               | 00 ED            | F1 00                                       |                 |           |             |
| Ingger                                       |                                                                           | and an and a     |                                             |                 |           |             |
| 2 Ch 1 2 C                                   | h. 2 🗹 Ch. 3 🗹 C                                                          |                  | evel 4                                      |                 |           |             |
| Gate width:                                  | 100 ns Pipeline d                                                         | delay: 40 ns     |                                             |                 |           |             |
| Threshold(                                   | TL): 300.0                                                                | 300.0 300.0      | 300.0 mV                                    |                 |           |             |
|                                              |                                                                           |                  |                                             |                 |           |             |
| Status output:                               | Reset scalers(S1                                                          | T 3 x) 👻         | time interval:                              | 5 mir           | 1         |             |
| Data output:                                 | Enable(CE)                                                                | Disable(CD)      |                                             |                 |           |             |
|                                              |                                                                           |                  |                                             |                 |           |             |
| Command:                                     |                                                                           |                  |                                             |                 |           |             |

4

### EQUIP Settings

Coincidence Level should be the number of counters you are using. This is a specific parameter for counting studies without eLab.

Gate Width: 300 ns Pipeline Delay 100 ns (should be regular settings)

Status Output: ST 2 n (Local counting studies. Regular use: ST 3 5)
 n is the interval in minutes for report.

### CAUTION: Roll Over

► 4 minute run sample

Estimate 24 hour count. Does it exceed counter limits?

#### Types of Studies

Triangle Shower Angle Acceptance Shielding (can be tricky)  $\blacktriangleright$  Zenith Angle (cos<sup>2</sup> $\Theta$ ) E-W N-S

## Triangle Shower Study

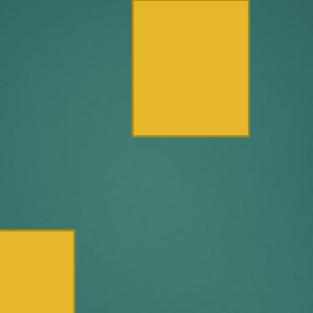

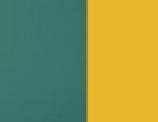

#### Angle of Acceptance

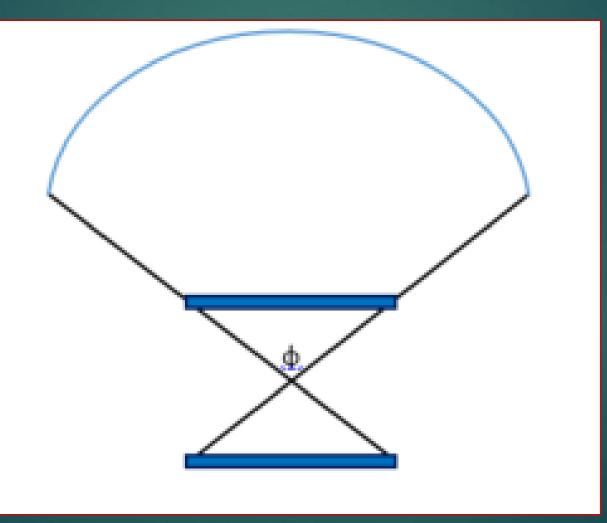

## Shielding

Depth in buildingCareful of walls!

# Copper or steel (lead, uranium) plates NuMI Tunnel Project

► Tunnels

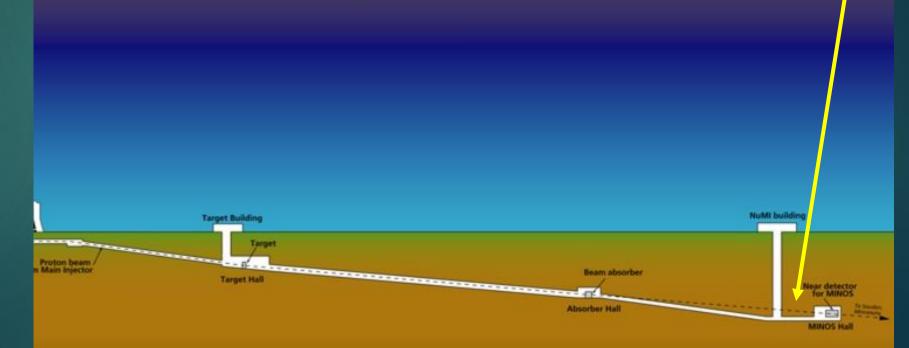

#### Directional Studies

Angle from Zenith

#### North – South versus East – West

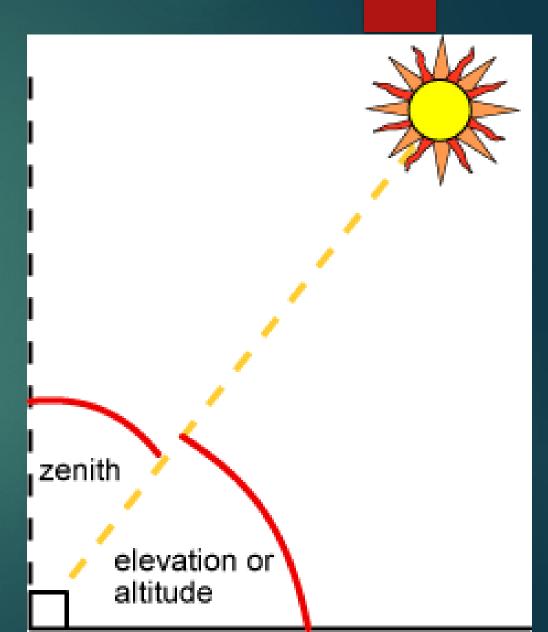

#### Poster

| Poster File Name:<br>(e.g.,poster_lifetime)<br>Poster Tag                         |                                 |
|-----------------------------------------------------------------------------------|---------------------------------|
|                                                                                   | Altitude<br>Barometric_pressure |
|                                                                                   | Blessing -                      |
| Title:                                                                            |                                 |
| Subtitle:                                                                         |                                 |
| Authors:                                                                          |                                 |
| Date:                                                                             | 06/11/2021                      |
| Abstract:<br>(Brief Overview of purpose,<br>procedures, results &<br>conclusions) |                                 |
|                                                                                   | Path: p                         |

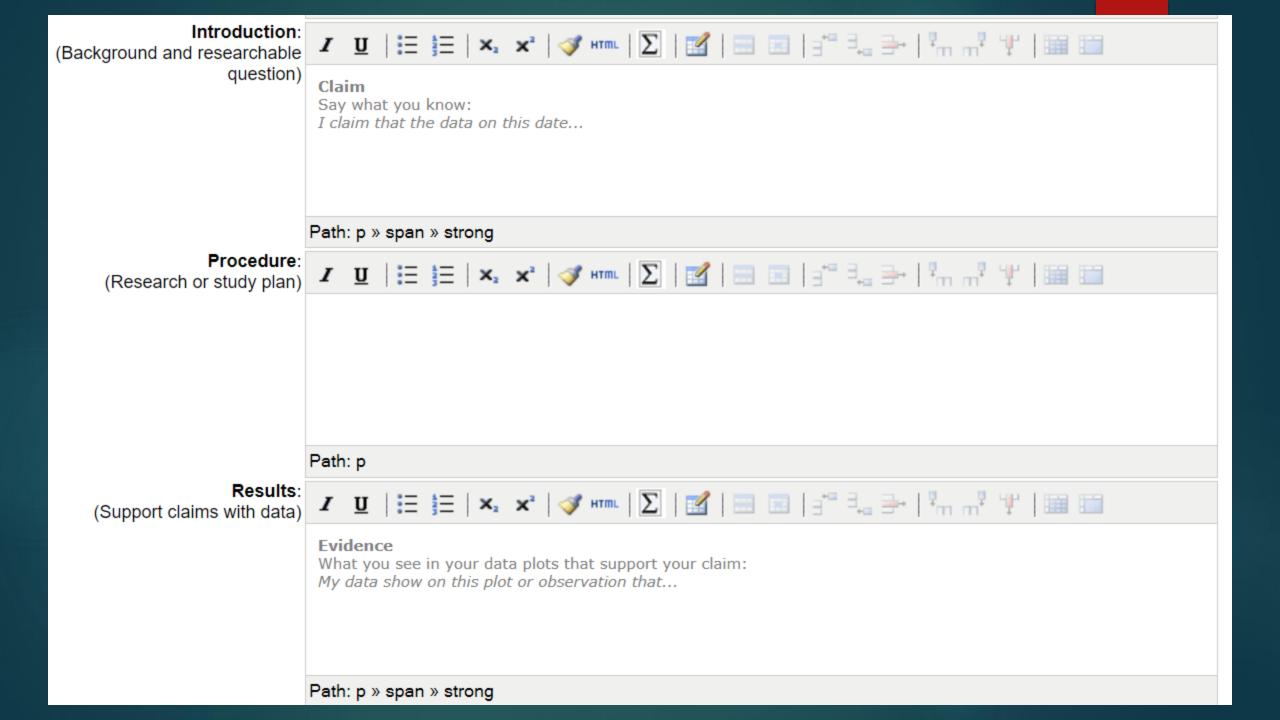

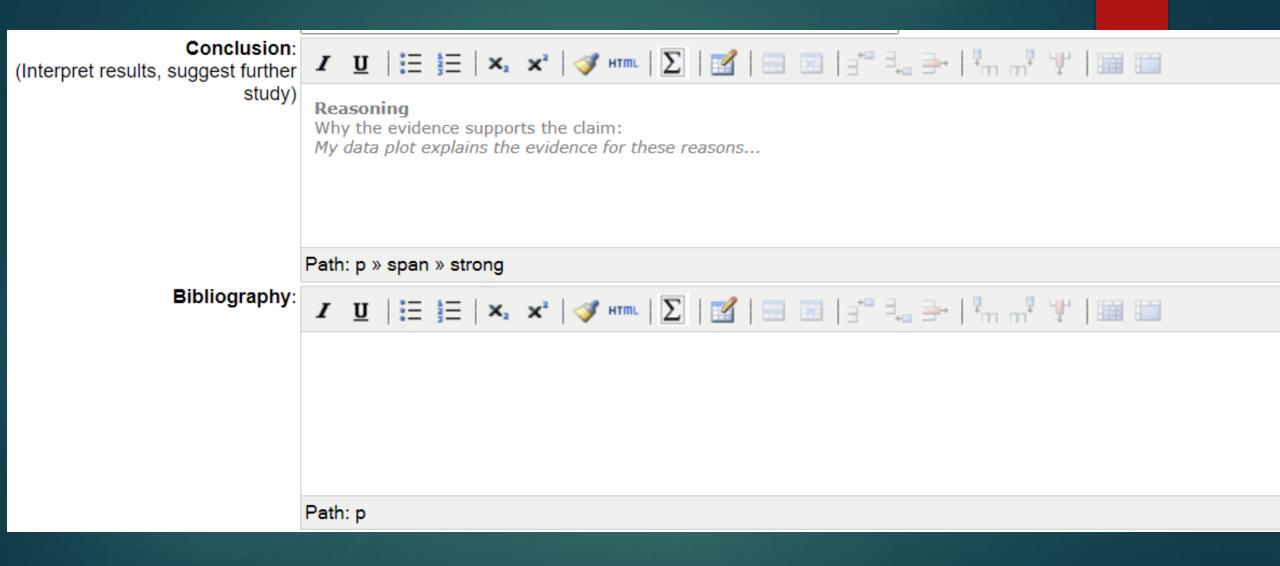

### Questions?

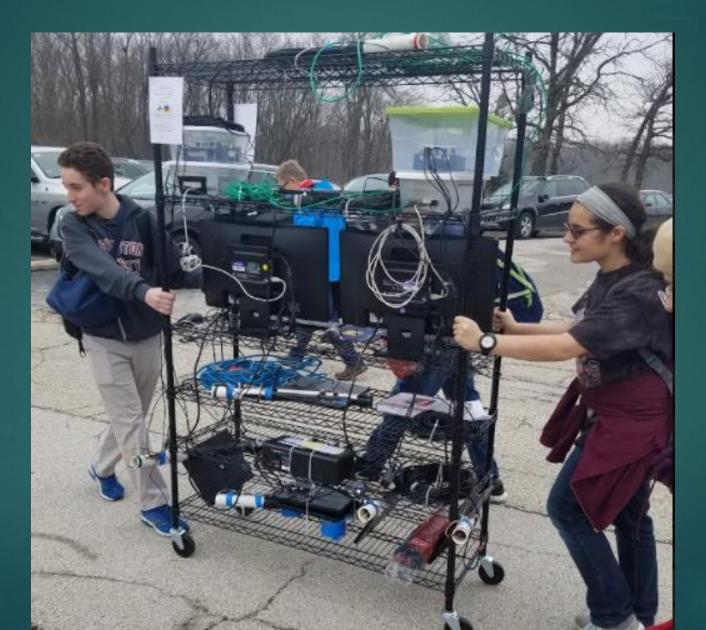

#### Contact

#### Nathan Unterman

#### ▶<u>nunterman@gmail.com</u>

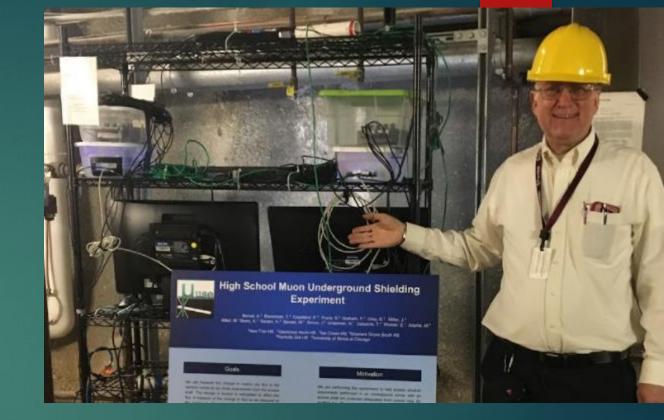

▶ 773 758-0464